Министерство науки и высшего образования Российской Федерации НАЦИОНАЛЬНЫЙ ИССЛЕДОВАТЕЛЬСКИЙ ТОМСКИЙ ГОСУДАРСТВЕННЫЙ УНИВЕРСИТЕТ (НИ ТГУ)

Институт прикладной математики и компьютерных наук

УТВЕРЖДАЮ: Директор . А. В. Замятин **TAV** uller 20 22 r. **WHATE** = c:ttJ

Рабочая программа дисциплины

#### **Менеджмент в IТ-отрасли**

по направлению подготовки

# **09.03.03 Прикладная информатика**

Направленность (профиль) подготовки : **Разработка программного обеспечения в цифровой экономике** 

> Форма обучения **Очная**

Квалификация **Бакалавр** 

> Год приема **2022**

Код дисциплины в учебном плане: Бl.В.02.06

СОГЛАСОВАНО: ководитель ОП ил С.П. Сущенко дседатель УМК С.П. Сущенко

Томск-2022

# **1. Цель и планируемые результаты освоения дисциплины**

Целью освоения дисциплины является формирование следующих компетенций:

– ПК-2 – Способен планировать, организовывать исполнение, контроль и анализ отклонений для эффективного достижения целей проекта в рамках утвержденных заказчиком требований, бюджета и сроков.

ИПК-2.1 Владеет классическими концепциями и моделями менеджмента в управлении проектами.

Результатами освоения дисциплины являются следующие индикаторы достижения компетенций:

ИПК-2.1 Знает классические концепции и модели менеджмента в управлении проектами.

#### **2. Задачи освоения дисциплины**

Научиться систематизировать данные и информацию основ теории и практики управления проектами в современных условиях хозяйствования, процессами принятия решений

#### **3. Место дисциплины в структуре образовательной программы**

Дисциплина относится к части образовательной программы, формируемой участниками образовательных отношений, предлагается обучающимся на выбор. Дисциплина входит в модуль Введение в цифровую экономику.

#### **4. Семестр(ы) освоения и форма(ы) промежуточной аттестации по дисциплине**

Шестой семестр, экзамен

#### **5. Входные требования для освоения дисциплины**

Для успешного освоения дисциплины требуются компетенции, сформированные в ходе освоения образовательных программ предшествующего уровня образования.

# **6. Язык реализации**

Русский

# **7. Объем дисциплины**

Общая трудоемкость дисциплины составляет 4 з.е., 144 часов, из которых: -лекции: 32 ч.

-практические занятия: 16 ч.

в том числе практическая подготовка: 0 ч.

Объем самостоятельной работы студента определен учебным планом.

#### **8. Содержание дисциплины, структурированное по темам**

Тема 1. Методологические основы менеджмента в ИТ отрасли Принципы, методы, функции, модели менеджмента в ИТ отрасли Тема 2. Управление проектами в ИТ отрасли Основы управления проектами в ИТ отрасли

# **9. Текущий контроль по дисциплине**

Текущий контроль по дисциплине проводится путем контроля посещаемости, проведения, тестов по лекционному материалу, деловых игр по темам, выполнения домашних заданий и фиксируется в форме контрольной точки не менее одного раза в семестр.

# **10. Порядок проведения и критерии оценивания промежуточной аттестации**

Теоретические и практические результаты формируются компетенциями ИПК-2.1 и результатами обучения:

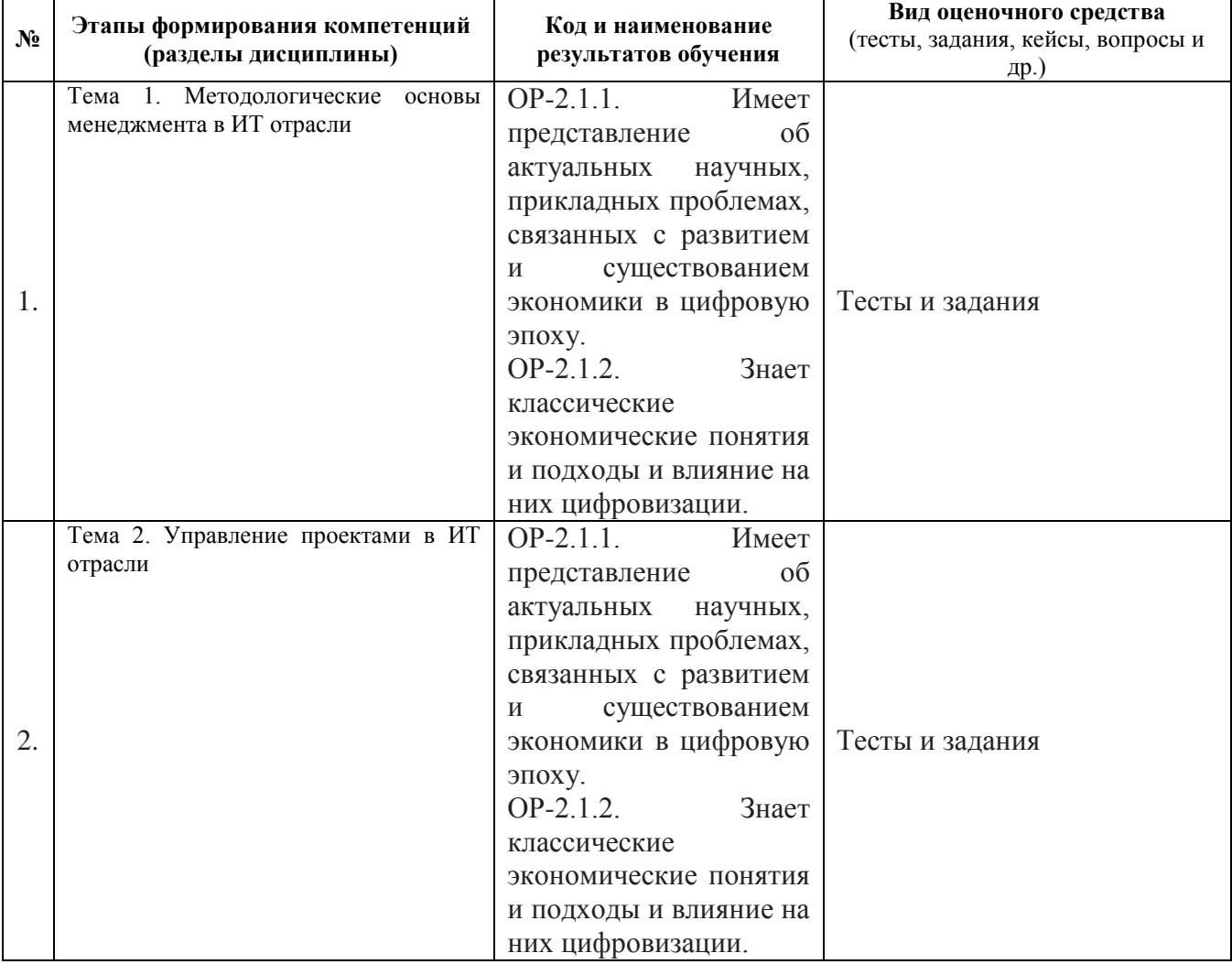

Для успешного освоения дисциплины студенты должны посещать лекции, прорабатывать теоретический материал самостоятельно с использованием предложенной литературы, выполнять групповой проект, практические и контрольные работы.

Самостоятельная работа студентов предполагает изучение теоретического материала, выполнение группового проекта, подготовку к контрольным работам и их выполнение.

Оценка промежуточной аттестации формируется путём оценивания выполнения группового проекта, контрольных работ, практических работ с учётом посещаемости.

Для изучения теоретического материала студентам следует изучить теорию из источников, указанных рекомендуемых списках основной и дополнительной литературы, баз данных и информационно-справочных систем, а также других источников по теме.

Для успешного выполнения практических работ и группового проекта следует внимательно ознакомиться с теоретическим материалом из источников, материалом лекций. В случае необходимости обратиться за консультацией к преподавателю.

# **11. Учебно-методическое обеспечение**

а) Электронный учебный курс по дисциплине в электронном университете «Moodle»

б) Оценочные материалы текущего контроля и промежуточной аттестации по дисциплине.

Самостоятельная работа студентов по дисциплине организуется в следующих формах:

1) изучение теоретического материала на основе рекомендуемых списков основной и дополнительной литературы, а также баз данных и информационно-справочных систем;

2) выполнение группового проекта: студенты объединяются в команды (5-7 человек) для выполнения группового проекта, каждый студент получает определенную роль (роли). В ходе выполнения проекта студент должен выполнить работы, соответствующие своей роли (ролям) и текущей фазе проекта.

Текущий контроль по практическим работам осуществляется в виде проверки выполнения заданий практической работы. Текущий контроль успеваемости по теоретическому материалу осуществляется в виде контрольных работ.

Итоговая оценка по предмету (экзамен) выставляется следующим образом:

«отлично» – студент выполнил не менее 75% запланированных работ по групповому проекту, выполнил все практические работы, нет неудовлетворительных оценок за контрольные работы, средняя (округленная) оценка за контрольные работы – «отлично»;

«хорошо» – студент выполнил не менее 75% запланированных работ по групповому проекту, выполнил все практические работы, нет неудовлетворительных оценок за контрольные работы, средняя (округленная) оценка за контрольные работы – «хорошо»;

«удовлетворительно» – студент выполнил не менее 75% запланированных работ по групповому проекту, выполнил все практические работы, нет неудовлетворительных оценок за контрольные работы, средняя (округленная) оценка за контрольные работы – «удовлетворительно»;

«неудовлетворительно» – студент не сдал практические работы, не выполнил 75% запланированных работ по групповому проекту или сдал хотя бы одну контрольную работу на «неудовлетворительно».

# **12. Перечень учебной литературы и ресурсов сети Интернет**

а) основная литература:

- Ньютон Р. [Управление проектами от А до Я /Ричард Ньютон ; пер. с англ.](http://chamo.lib.tsu.ru/lib/item?id=chamo:489574&theme=system)  [\[А. Кириченко\].](http://chamo.lib.tsu.ru/lib/item?id=chamo:489574&theme=system) – Москва : Альпина Паблишер , 2013. – 179 с.

- Харпер-Смит, П. [Управление проектами : пер. с англ. /Патрик Харпер-Смит,](http://chamo.lib.tsu.ru/lib/item?id=chamo:407857&theme=system)  [Саймон Дерри ; \[науч. ред. пер. и авт. предисл. К. В. Садченко\].](http://chamo.lib.tsu.ru/lib/item?id=chamo:407857&theme=system) – Москва : Дело и сервис , 2011. – 239 с.

- Гультяев А.К. [Microsoft Office Project Professional 2007. Управление](http://chamo.lib.tsu.ru/lib/item?id=chamo:444569&theme=system)  [проектами : практическое пособие /А. К. Гультяев](http://chamo.lib.tsu.ru/lib/item?id=chamo:444569&theme=system) [Гультяев, Алексей](http://chamo.lib.tsu.ru/search/query?match_1=PHRASE&field_1=a&term_1=%D0%93%D1%83%D0%BB%D1%8C%D1%82%D1%8F%D0%B5%D0%B2,+%D0%90%D0%BB%D0%B5%D0%BA%D1%81%D0%B5%D0%B9+%D0%9A%D0%BE%D0%BD%D1%81%D1%82%D0%B0%D0%BD%D1%82%D0%B8%D0%BD%D0%BE%D0%B2%D0%B8%D1%87++&theme=system)  [Константинович .](http://chamo.lib.tsu.ru/search/query?match_1=PHRASE&field_1=a&term_1=%D0%93%D1%83%D0%BB%D1%8C%D1%82%D1%8F%D0%B5%D0%B2,+%D0%90%D0%BB%D0%B5%D0%BA%D1%81%D0%B5%D0%B9+%D0%9A%D0%BE%D0%BD%D1%81%D1%82%D0%B0%D0%BD%D1%82%D0%B8%D0%BD%D0%BE%D0%B2%D0%B8%D1%87++&theme=system) – Санкт-Петербург : Корона-Век , 2008, 480 с.

б) дополнительная литература:

- Уокер Ройс Управление проектами по созданию программного обеспечения – Издательство Лори, 2002г. – 424 с.

- Питер Ф. Друкер Эффективный управляющий - Издательство Лори, 2002г. – 110с

- В. [Богданов.](http://dlph.spb.ru/book/sc.php?au=%C2.%A0%C1%EE%E3%E4%E0%ED%EE%E2) Управление проектами в Microsoft Project 2003 - Издательство: Питер 2005, 608 с.

в) ресурсы сети Интернет:

– открытые онлайн-курсы

– Журнал «Эксперт» - http://www.expert.ru

– Официальный сайт Федеральной службы государственной статистики РФ www.gsk.ru

– Официальный сайт Всемирного банка - www.worldbank.org

– Общероссийская Сеть КонсультантПлюс Справочная правовая система. http://www.consultant.ru

– …

# **13. Перечень информационных технологий**

а) лицензионное и свободно распространяемое программное обеспечение:

– Microsoft Office Standart 2013 Russian: пакет программ. Включает приложения: MS Office Word, MS Office Excel, MS Office PowerPoint, MS Office On-eNote, MS Office Publisher, MS Outlook, MS Office Web Apps (Word Excel MS PowerPoint Outlook);

– публично доступные облачные технологии (Google Docs, Яндекс диск и т.п.).

б) информационные справочные системы:

– Электронный каталог Научной библиотеки ТГУ – <http://chamo.lib.tsu.ru/search/query?locale=ru&theme=system>

– Электронная библиотека (репозиторий) ТГУ – <http://vital.lib.tsu.ru/vital/access/manager/Index>

– ЭБС Лань – <http://e.lanbook.com/>

– ЭБС Консультант студента – <http://www.studentlibrary.ru/>

– Образовательная платформа Юрайт – <https://urait.ru/>

– ЭБС ZNANIUM.com – <https://znanium.com/>

– ЭБС IPRbooks – <http://www.iprbookshop.ru/>

в) профессиональные базы данных *(при наличии)*:

– Университетская информационная система РОССИЯ – <https://uisrussia.msu.ru/>

– Единая межведомственная информационно-статистическая система (ЕМИСС) – https://www.fedstat.ru/

# **14. Материально-техническое обеспечение**

Аудитории для проведения занятий лекционного типа.

Аудитории для проведения занятий семинарского типа, индивидуальных и групповых консультаций, текущего контроля и промежуточной аттестации.

Помещения для самостоятельной работы, оснащенные компьютерной техникой и доступом к сети Интернет, в электронную информационно-образовательную среду и к информационным справочным системам.

# **15. Информация о разработчиках**

Морозова Анна Сергеевна, канд. техн. наук, доцент доцент кафедры прикладной информатики.